## **NewLine**

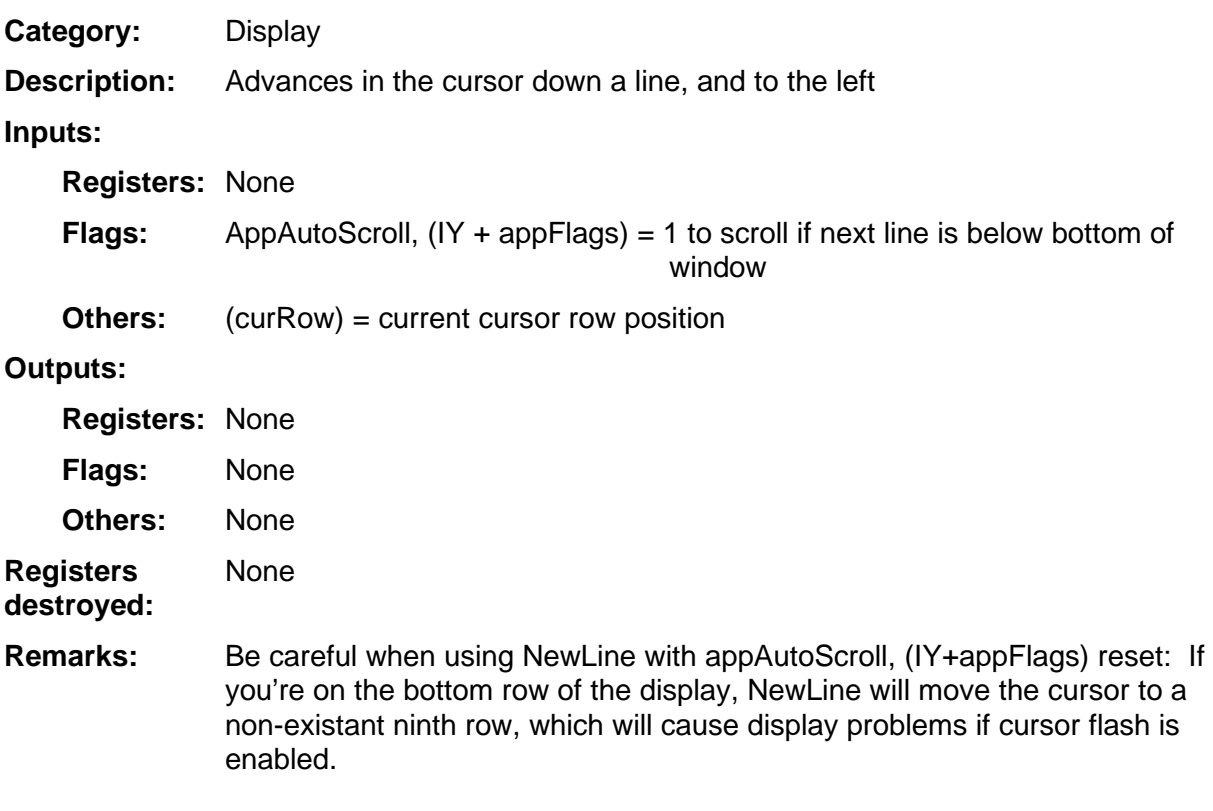

## **Example:**